**Instituto Nacional de Pesquisas Espaciais SER-300 – Introdução ao Geoprocessamento Prof. Miguel Angelo Vieira Monteiro**

## Uma arquitetura híbrida para aplicações geográficas em dispositivos móveis

Claudio Henrique Bogossian Disciplina Isolada

Junho de 2014

## Motivação

- Levantamento em campo executado manualmente
- Uso de equipamentos distintos para o levantamento de campo (Camera, GPS, Palm ou Papel)
- Tecnologia atual dos dispositivos móveis com recursos integrados
- Necessidade de trabalhar off-line devido a falta de cobertura de sinal das operadoras em campo

EOS **5D** 

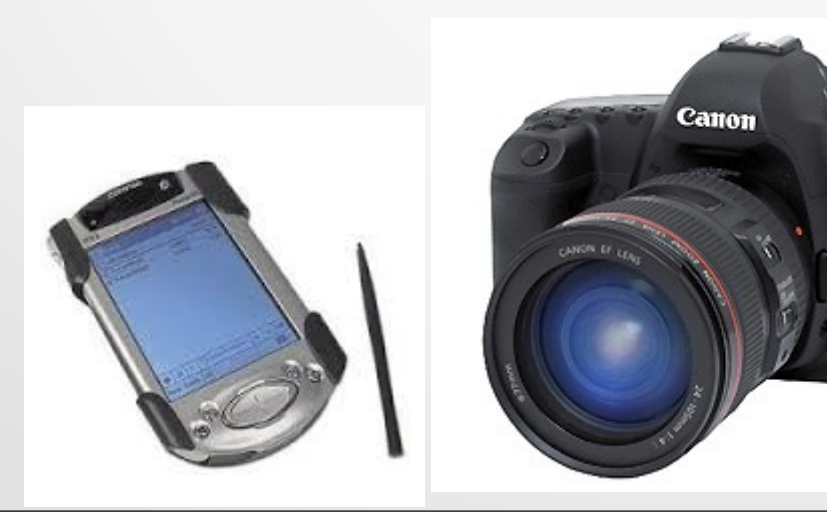

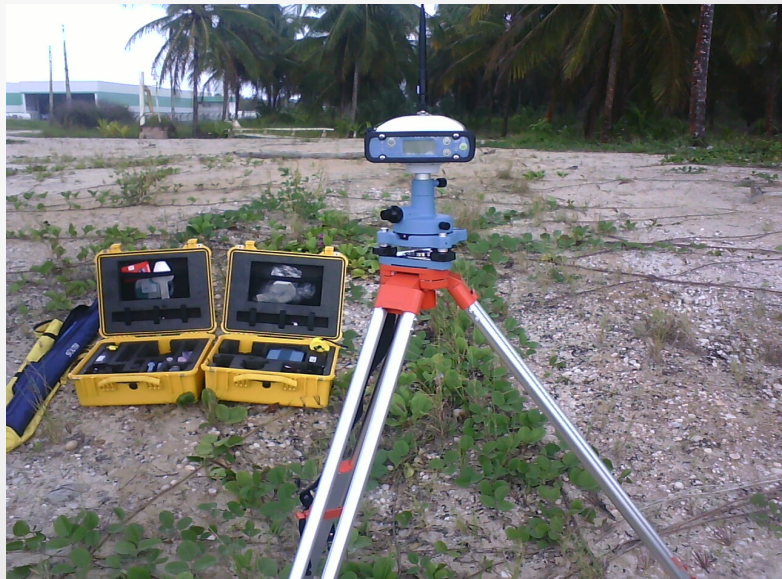

### **Objetivo**

Desenvolver um arquitetura para aplicações geográficas em dispositivos móveis capaz de acessar, visualizar e processar dados geográficos de modo on-line e off-line.

### Infraestrutura de Dados Espaciais

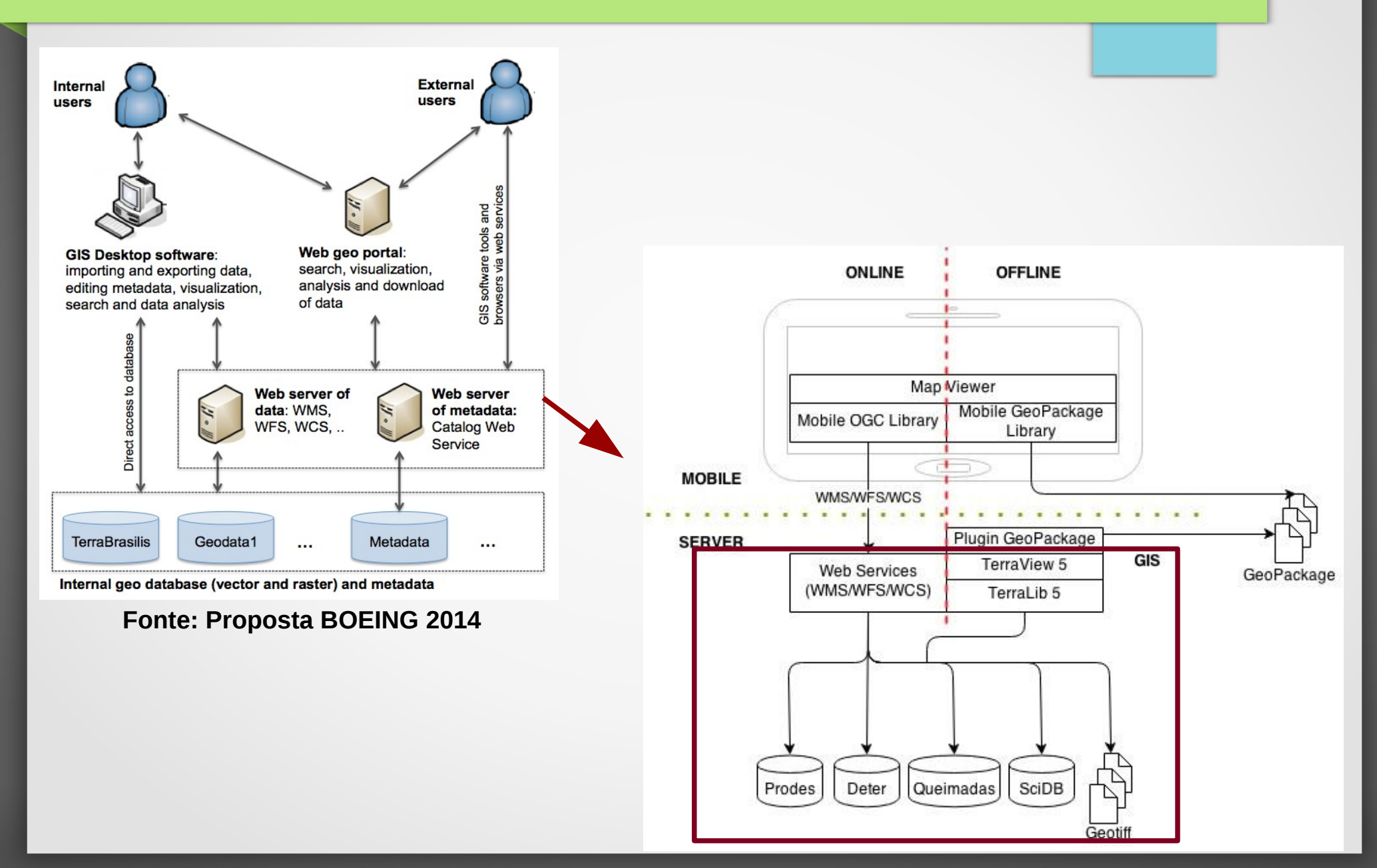

### Objetivo – Trabalho da Disciplina

- Desenvolver a parte off-line da arquitetura
- Testar e avaliar o novo padrão OGC GeoPackage como base para o funcionamento off-line da arquitetura proposta.

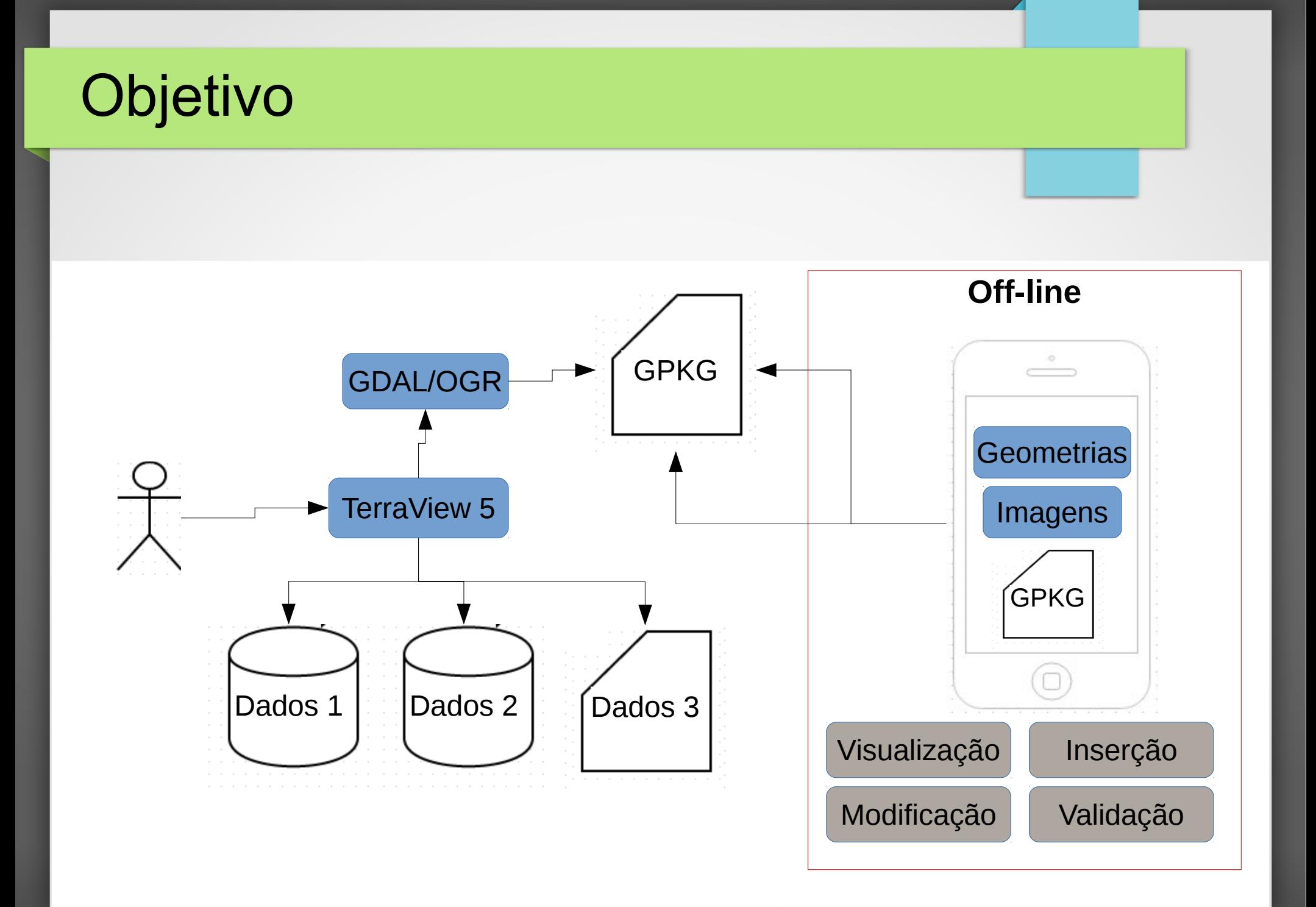

## OGC GeoPackage

- Padrão de armazenamento de dados espaciais em formato de arquivo baseado em SQLite.
- Permite o armazenamento de dados vetoriais no padrão OGC - Simple Feature Specification
- Permite o armazenamento de dados matriciais em forma de piramides (Tiles)
- Definido pela OGC no inicio de 2014
- Definido para padronizar um formato de transição de dados espaciais e para uso em dispositivos móveis

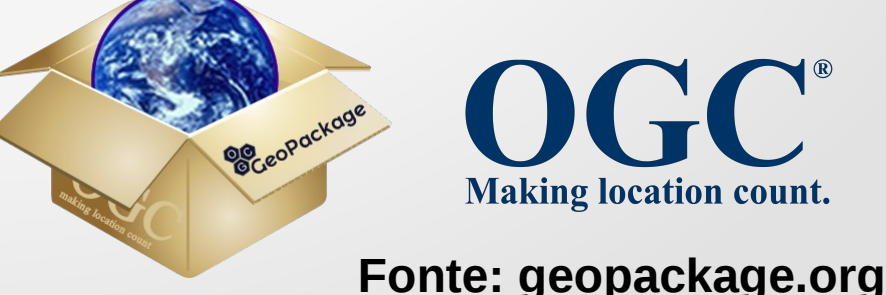

### Metodologia do Trabalho

- 1) Montar ambiente de desenvolvimento
- 2) Estudar as bibliotecas GDAL/OGR, libgpkg e GeoTools
- 3) Criar uma massa de dados vetoriais de teste (Prodes e Deter)
- 4) Converter dados para o padrão GeoPackage usando a biblioteca OGR/GDAL
- 5) Criar algoritmos para comparar tempos de acesso ao pacote com outros formatos em arquivo e banco de dados
- 6) Explorar a parte matricial do GeoPackage

### **Ambientes**

#### **Biblioteca GDAL/OGR (C++/Python)**

- Usada para gerar os pacotes GPKG a partir da tabela PostGIS
- Usada para o desenvolvimento do código para testes de tempos de acesso aos pacotes GPKG
- Não suporta dados matriciais

#### **Biblioteca libgpkg (C++/C)**

- Extensão para banco de dados SQLite
- Permite a inserção de dados matriciais
- Não possui cliente para armazenar inserir ou ler os dados

#### **Biblioteca GeoTools (Java)**

- Permite a leitura e inserção de dados vetoriais e matriciais nos arquivos GeoPackage
- Está em estudo para uso do código na TerraLib 5 / OGR

#### **OSMDroid (Android SDK)**

- Permite a visualização de dados geográficos em dispositivos móveis Android
- Usado para estudo no desenvolvimento do driver para leitura dos dados vetoriais e matriciais do pacote GeoPackage

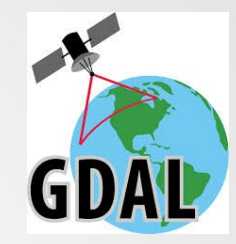

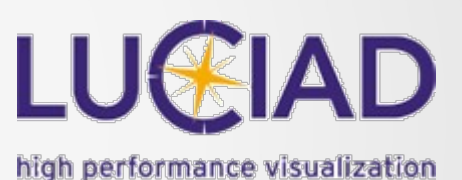

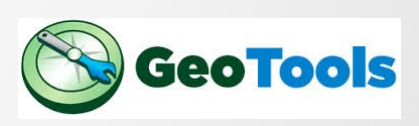

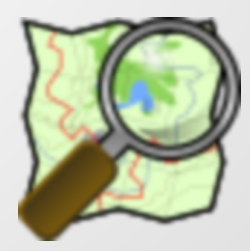

### Massa de Dados Vetoriais

### **Coleta dados Prodes**

- Classe Desflorestamento
- Do ano de 2001 a 2012
- 1.350.652 registros (polígonos) **Coleta dados Deter**
- **Classe Alerta**
- Do ano de 2004 a 2012
- 439.596 registros (polígonos)

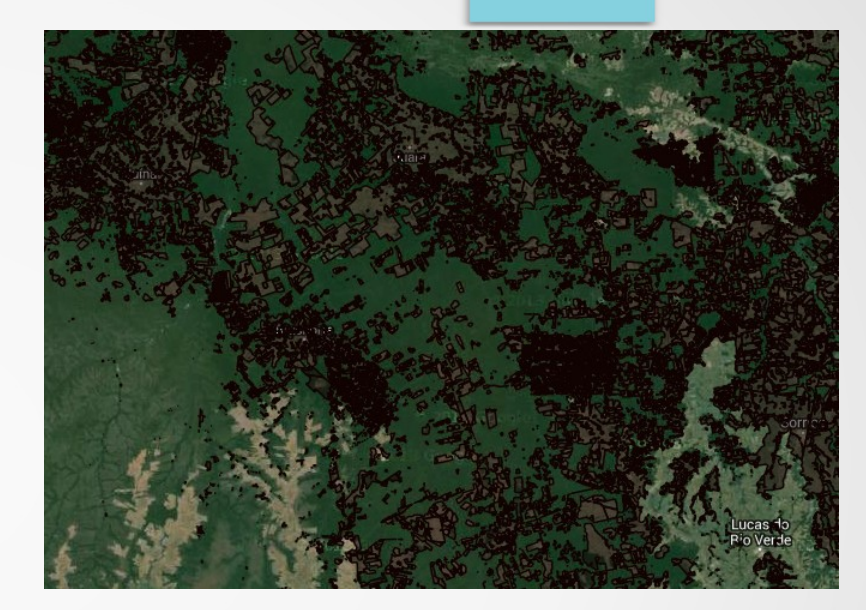

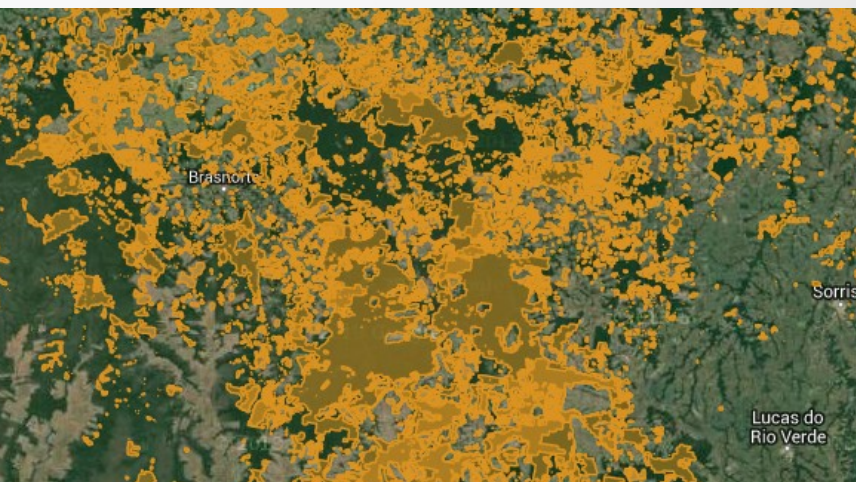

## Gerando os pacotes do GeoPackage

### **Convertendo dados para o padrão OGC**

- Dados originados da IDE do banco de dados PostGIS
- Usando biblioteca GDAL/OGR via linha de comando versão > 1.10

### Comparando os tempos de leitura dos dados vetoriais

- Testes realizados com 3 formatos diferentes, comparando Shape File, PostGIS e OGC - GeoPackage
- Filtros utilizados:

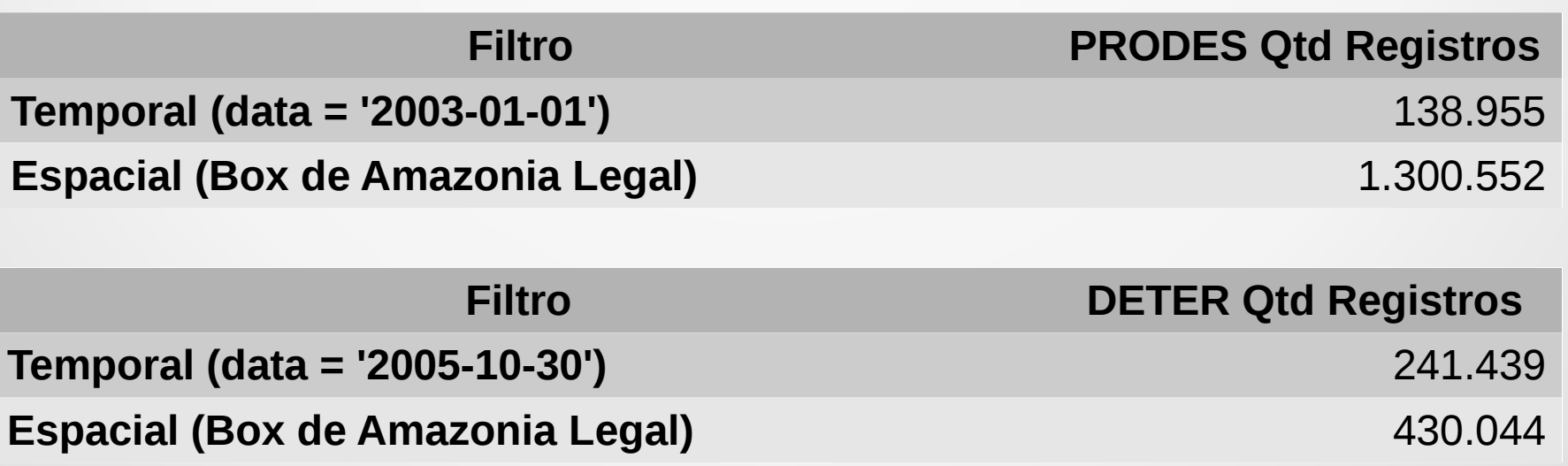

Dimensões dos arquivos gerados para os testes

- Prodes ShapeFile 2.6GB
- Prodes PostGIS 1.2GB
- Prodes GeoPackage 1.2GB
- Deter ShapeFile 830MB
- Deter PostGIS 338MB
- Deter GeoPackage 300.4MB

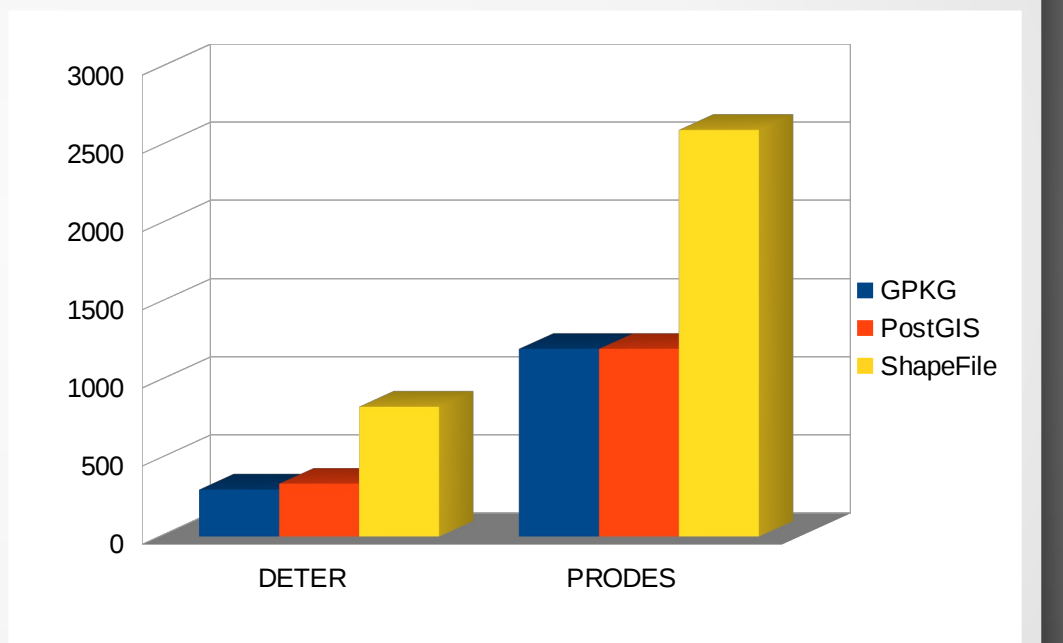

### Teste de acesso aos dados completos em GPKG, PostGIS e SHP

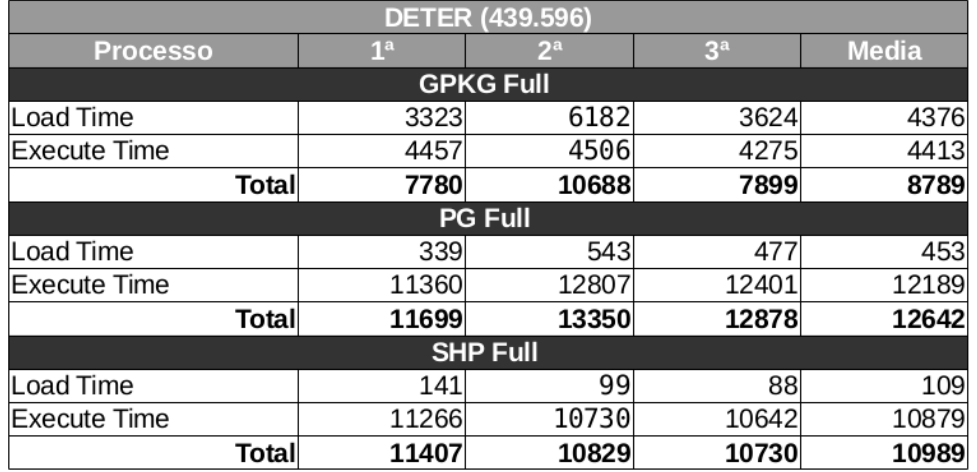

![](_page_13_Picture_38.jpeg)

![](_page_13_Figure_4.jpeg)

![](_page_13_Figure_5.jpeg)

Teste de acesso aos dados filtrados por atributo temporal em GPKG, PostGIS e SHP

![](_page_14_Picture_43.jpeg)

![](_page_14_Picture_44.jpeg)

![](_page_14_Figure_4.jpeg)

![](_page_14_Figure_5.jpeg)

GPKG Attribute Filter **PG Attribute Filter** SHP Attribute Filter

![](_page_14_Figure_7.jpeg)

### Teste de acesso aos dados filtrados espacialmente em GPKG, PostGIS e SHP

![](_page_15_Picture_40.jpeg)

![](_page_15_Picture_41.jpeg)

![](_page_15_Figure_4.jpeg)

![](_page_15_Figure_5.jpeg)

### Explorar a parte matricial do GeoPackage

- Tiles são retalhos de imagens geradas a partir de dados matriciais e/ou vetoriais.
- Os tiles servem para visualização de dados em formatos de imagens pré-renderizados na forma de plano de fundo.
- Os dados vetoriais devem ser usados somente para consultas e modificações dos dados e não para renderização (Devido as limitações de recurso nos dispositivos móveis).
- O padrão GeoPackage permite o armazenamento desses tiles em forma de piramide para visualização em varias escalas.

![](_page_16_Picture_5.jpeg)

![](_page_16_Picture_6.jpeg)

![](_page_16_Picture_7.jpeg)

![](_page_16_Picture_8.jpeg)

**Fonte: http://wiki.osgeo.org/wiki/GDAL2Tiles\_SoC\_2007**

## **Dificuldades**

- Não existe biblioteca pronta para a geração dos tiles no formato GeoPackage.
- As bibliotecas não estão maduras o suficiente e não existem muitas discussões sobre o assunto devido ao recente lançamento do padrão.
- Não existe biblioteca pronta para ler o pacote e renderizar em um dispositivo móvel.

### Conclusões

- O padrão GeoPackage atende a arquitetura da solução proposta para uso em dispositivos móveis de maneira offline.
- Arquivo GeoPackage relativamente pequeno e próximo do tamanho no PostGIS.
- Tempo de acesso e leitura muito menor que as outras soluções ShapeFile e PostGIS.

### Próximos passos

- Desenvolvimento do Plugin para o TerraView 5, que permita a exportação de dados vetoriais e matriciais para o formato GeoPackage (Em Andamento).
- Desenvolvimento do aplicativo Android para acessar um pacote GeoPackage, visualizar os tiles e consultar/modificar informações dos dados vetoriais (Em Andamento).
- Sincronização dos dados editados off-line com a base de dados (formulários, atributos, geometrias, fotos, etc).

# Obrigado!

Claudio Henrique Bogossian

claudio.bogossian@gmail.com